The South Bay Mug

A Monthly Cupful For South Bay Apple Mac User Group Members, July 2006

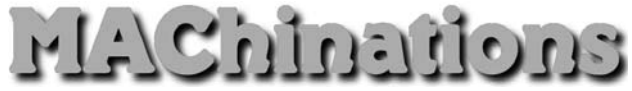

## **A personal view from Bob**

# **It's All Free**

collect freeware and frequently write about it in my articles. LJ and Glen did a great job describing SAITTLE<br>
collect freeware and frequently write about it in m<br>
articles. LJ and Glen did a great job describing<br>
some of their favorites, so I thought I'd add a few of my own, grouping them into categories. These are programs I use and like, skipping the more well-known ones that you may already know. Use VersionTracker or MacUpdate to find them on the web.

#### **Graphics**

- Drag-N-Scale quickly resizes photos.
- SnapNDrag does a screen captures (regular and timed). Rename and save as PNG, JPEG or TIFF.
- ThumbsUp creates thumbnail photos from a folder of photos.
- FreeRuler puts a graphic ruler on the screen for measurements.
- iPhoto Buddy lets you switch iPhoto libraries.

#### **Web page creation**

- SpamSieve encodes email addresses on a web page.
- RBrowser an FTP program to upload files to a web site.
- Galerie creates an HTML slide shows from a folder of photos or from within iPhoto.
- Flickr plug-in lets you post photos to flickr.com directly from within iPhoto.

#### **Audio and Media**

- SoundSource lets you change your audio input and output from a menu-bar icon.
- Metronomica and Metronome two metronomes.
- Audacity an audio recording/playback program.
- MacRecorder a very simple audio recording program that saves in mp3, mp4a as well as AIFF and WAV formats.

## **Helpers**

- FileWrangler renames groups of files.
- FinderPop gives single click access to your favorite files and folders. It was my favorite in OS 9 and now it's come to OS X.
- Butler helps to navigate the web and your drive.
- Mousepose puts a bright halo around the cursor.
- WClock adds a drop-down calendar to your menubar clock.

#### **Utilities**

- TinkerTool, Onyx and MacJanitor clean up your disk and make system changes. Especially for techies.
- SilverKeeper backs up data files.
- Carbon Copy Cloner or the free version of Super-Duper! - clones your entire disk and System.

#### **Applications**

- TextWrangler a text editor for the technically inclined. that has lots of text manipulation capabilities. It's the little brother of BBEdit, without the web authoring features.
- NewsMac my favorite RSS reader.
- Journier for creating journals and storing bits of information.
- Remember? a calendar program I use to keep track of birthdays and anniversaries.
- Vault secure storage for passwords and other sensitive information.
- Yum a program for storing recipes. It imports MasterCook and Cooking Light files from OS 9 days.
- SBook billed as an address book, it can be used as much more. It imports from Apple's Address Book.

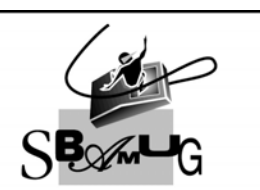

**Bob Brooks Helping Beginners** 310-545-8060

Bob@SBAMUG.com